# Package 'FDX'

January 19, 2022

<span id="page-0-0"></span>Type Package Title False Discovery Exceedance Controlling Multiple Testing Procedures Version 1.0.4 Date 2022-01-19 Maintainer Florian Junge <florian.junge@h-da.de> Language en-US Description Multiple testing procedures for heterogeneous and discrete tests as described in Döhler and Roquain (2019)  $\langle \text{arXiv:1912.04607v1}\rangle$ . The main algorithms of the paper are available as continuous, discrete and weighted versions. License GPL-3 Encoding UTF-8 **Depends**  $R$  ( $>= 3.00$ ), DiscreteFDR **Imports** Rcpp  $(>= 1.0.3)$ , methods, PoissonBinomial  $(>= 1.2.0)$ , pracma LinkingTo Rcpp, PoissonBinomial RoxygenNote 7.1.2 URL <https://github.com/DISOhda/FDX> BugReports <https://github.com/DISOhda/FDX/issues> NeedsCompilation yes Author Sebastian Döhler [aut], Florian Junge [aut, cre], Etienne Roquain [ctb] Repository CRAN Date/Publication 2022-01-19 16:22:53 UTC

# R topics documented:

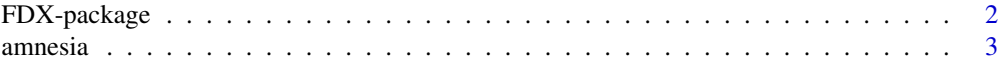

<span id="page-1-0"></span>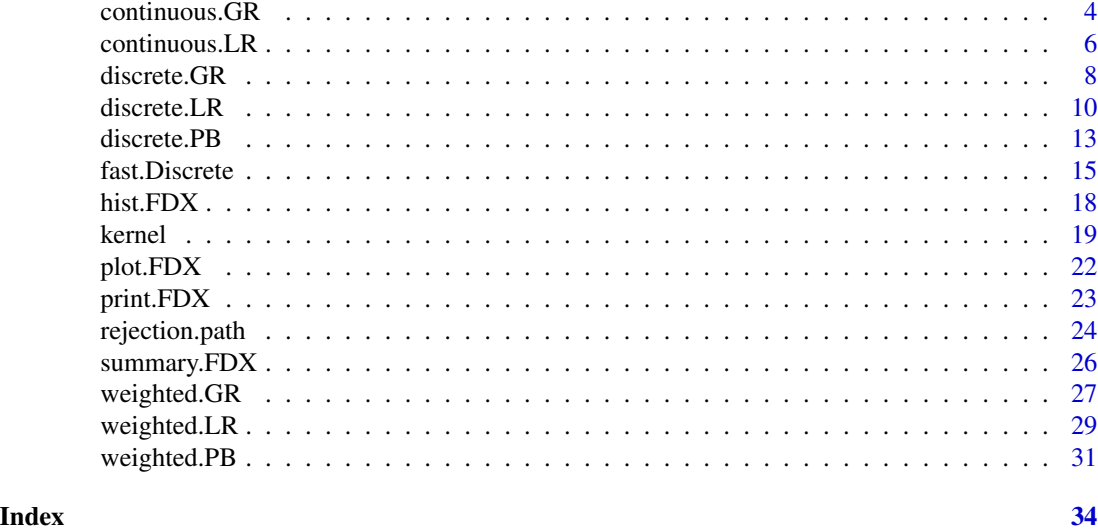

<span id="page-1-1"></span>FDX-package *False Discovery Exceedance (FDX) Control for Heterogeneous and Discrete Tests*

#### **Description**

This package implements the [HLR], [HGR] and [HPB] procedures for both heterogeneous and discrete tests (see Reference).

#### Details

The functions are reorganized from the reference paper in the following way. discrete.LR (for Discrete Lehmann-Romano) implements [DLR], discrete.GR (for Discrete Guo-Romano) implements [DGR] and discrete.PB (for Discrete Poisson-Binomial) implements [DPB]. DLR and NDLR are wrappers for discrete.LR to access [DLR] and its non-adaptive version directly. Likewise, DGR, NDGR, DPB and NDPB are wrappers for discrete.GR and discrete.PB, respectively. Their main parameters are a vector of raw observed p-values and a list of the same length, whose elements are the discrete supports of the CDFs of the p-values.

In the same fashion, weighted.LR (for Weighted Lehmann-Romano), weighted.GR (for Weighted Guo-Romano) and weighted.PB (for Weighted Poisson-Binomial) implement [wLR], [wGR] and [wGR], respectively. They also possess wrapper functions, namely wLR.AM, wGR.AM and wPB.AM for arithmetic weighting, and wLR.GM, wPB.GM and wPB.GM for geometric weighting.

The functions fast.Discrete.LR, fast.Discrete.GR and fast.Discrete.PB are wrappers for [fisher.pvalues.support](#page-0-0) and discrete.LR, discrete.GR and discrete.PB, respectively, which allow to apply discrete procedures directly to a data set of contingency tables.

# References

S. Döhler and E. Roquain (2019). Controlling False Discovery Exceedance for Heterogeneous Tests. [arXiv:1912.04607v1.](https://arxiv.org/abs/1912.04607v1)

<span id="page-2-0"></span>amnesia *Amnesia and other drug reactions in the MHRA pharmacovigilance spontaneous reporting system*

#### Description

For each of 2446 drugs in the MHRA database (column 1), the number of cases with amnesia as an adverse event (column 2), and the number of cases with other adverse event for this drug (column 3). In total, 682648 adverse drug reactions were reported, among them 2044 cases of amnesia.

#### Usage

data(amnesia)

# Format

A data frame with 2446 rows representing drugs with the following 3 columns:

DrugName The name of the drug.

AmnesiaCases Number of the amnesia cases reported for the drug.

OtherAdverseCases Number of other adverse drug reactions reported for the drug.

# Details

The data was collected from the Drug Analysis Prints published by the Medicines and Healthcare products Regulatory Agency (MHRA), by Heller & Gur. See references for more details.

#### References

R. Heller and H. Gur (2011). False discovery rate controlling procedures for discrete tests. [arXiv:1112.4627v2.](https://arxiv.org/abs/1112.4627v2)

# Source

[Drug Analysis Prints on MHRA site](https://yellowcard.mhra.gov.uk/idap)

```
data.amnesia <- amnesia[, 2:3]
DGR.amnesia <- fast.Discrete.GR(counts = data.amnesia, input = "HG2011")
summary(DGR.amnesia)
```
# Description

Apply the usual continuous [GR] procedure, with or without computing the critical values, to a set of p-values. A non-adaptive version is available as well.

# Usage

```
continuous.GR(
  raw.pvalues,
  alpha = 0.05,
  zeta = 0.5,
  adaptive = TRUE,
  critical.values = FALSE
\mathcal{L}GR(raw.pvalues, alpha = 0.05, zeta = 0.5, critical.values = FALSE)
NGR(raw.pvalues, alpha = 0.05, zeta = 0.5, critical values = FALSE)
```
# Arguments

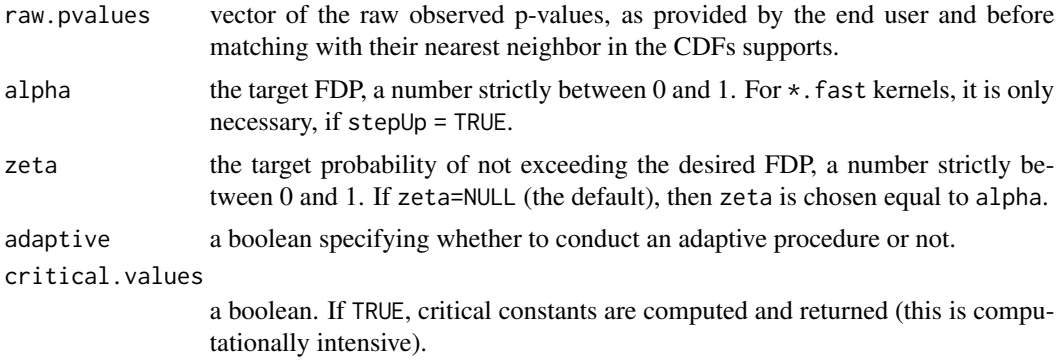

#### Details

GR and NGR are wrapper functions for continuous.GR. The first one simply passes all its parameters to continuous.GR with adaptive = TRUE and NGR does the same with adaptive = FALSE.

#### Value

A FDX S3 class object whose elements are:

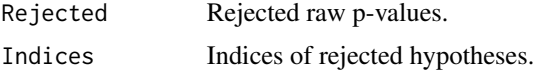

# <span id="page-4-0"></span>continuous.GR 5

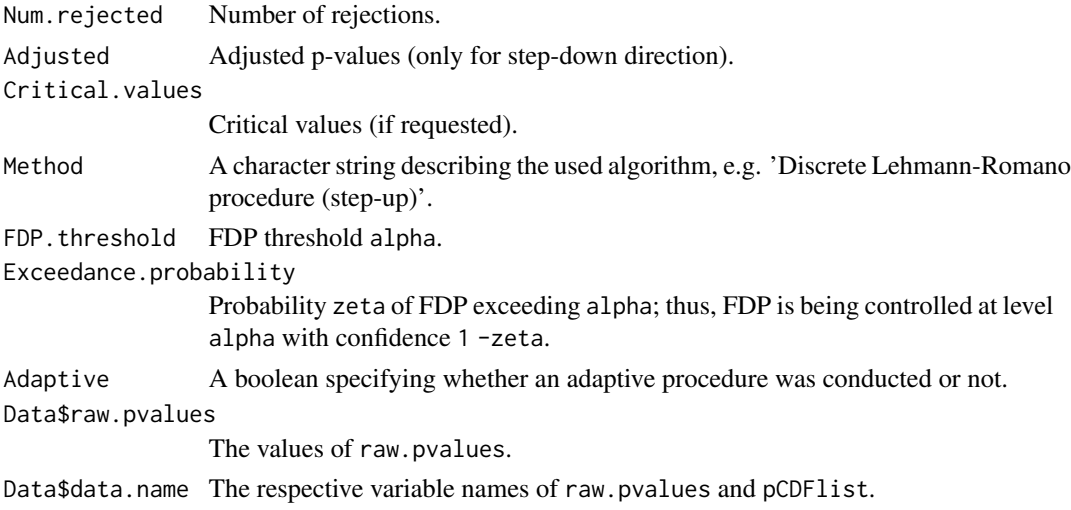

# See Also

[kernel](#page-18-1), [FDX-package](#page-1-1), [continuous.LR](#page-5-1), [discrete.LR](#page-9-1), [discrete.GR](#page-7-1), [discrete.PB](#page-12-1), [weighted.LR](#page-28-1), [weighted.GR](#page-26-1), [weighted.PB](#page-30-1)

```
X1 \leftarrow c(4, 2, 2, 14, 6, 9, 4, 0, 1)X2 \leq -c(0, 0, 1, 3, 2, 1, 2, 2, 2)N1 <- rep(148, 9)
N2 <- rep(132, 9)
Y1 <- N1 - X1
YZ < - N2 - X2df <- data.frame(X1, Y1, X2, Y2)
df
# Construction of the p-values and their supports (fisher.pvalues.support
# is from 'DiscreteFDR' package!)
df.formatted <- fisher.pvalues.support(counts = df, input = "noassoc")
raw.pvalues <- df.formatted$raw
pCDFlist <- df.formatted$support
GR.fast <- GR(raw.pvalues)
summary(GR.fast)
GR.crit <- GR(raw.pvalues, critical.values = TRUE)
summary(GR.crit)
NGR.fast <- NGR(raw.pvalues)
summary(NGR.fast)
NGR.crit <- NGR(raw.pvalues, critical.values = TRUE)
summary(NGR.crit)
```
# Description

Apply the usual (continuous) [LR] procedure, with or without computing the critical values, to a set of p-values. A non-adaptive version is available as well.

# Usage

```
continuous.LR(
  raw.pvalues,
  alpha = 0.05,
  zeta = 0.5,
  adaptive = TRUE,
  critical.values = FALSE
\mathcal{L}LR(raw.pvalues, alpha = 0.05, zeta = 0.5, critical values = FALSE)NLR(raw.pvalues, alpha = 0.05, zeta = 0.5, critical values = FALSE)
```
# Arguments

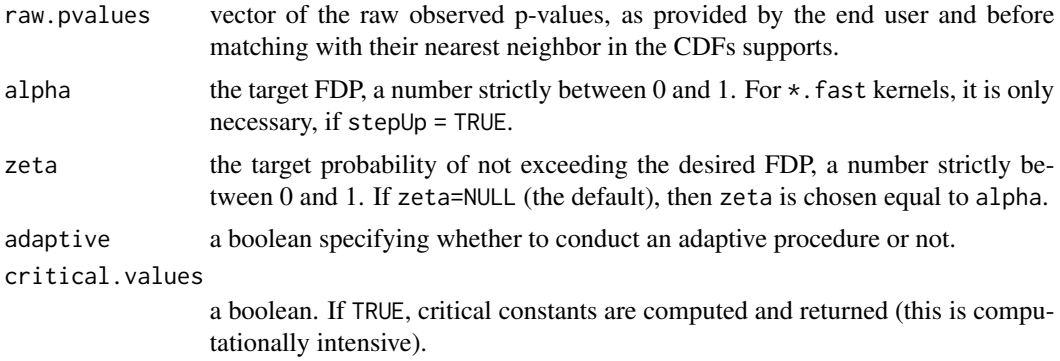

#### Details

LR and NLR are wrapper functions for continuous.LR. The first one simply passes all its parameters to continuous.LR with adaptive = TRUE and NLR does the same with adaptive = FALSE.

#### Value

A FDX S3 class object whose elements are:

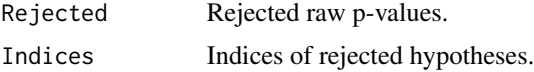

# <span id="page-6-0"></span>continuous. LR 7

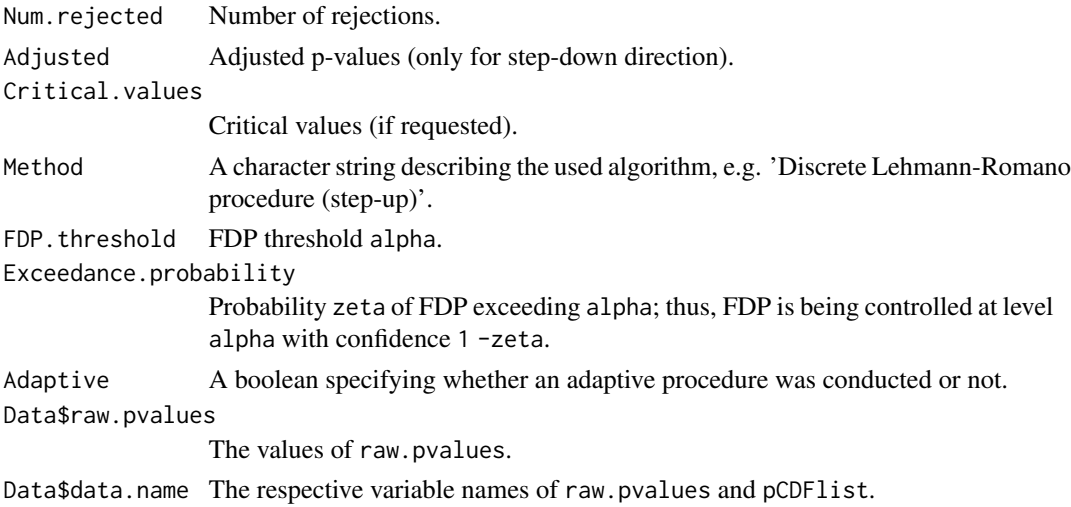

# See Also

[kernel](#page-18-1), [FDX-package](#page-1-1), [continuous.GR](#page-3-1), [discrete.LR](#page-9-1), [discrete.GR](#page-7-1), [discrete.PB](#page-12-1), [weighted.LR](#page-28-1), [weighted.GR](#page-26-1), [weighted.PB](#page-30-1)

```
X1 \leftarrow c(4, 2, 2, 14, 6, 9, 4, 0, 1)X2 \leftarrow c(0, 0, 1, 3, 2, 1, 2, 2, 2)N1 <- rep(148, 9)
N2 <- rep(132, 9)
Y1 <- N1 - X1
YZ < - N2 - X2df <- data.frame(X1, Y1, X2, Y2)
df
# Construction of the p-values and their supports (fisher.pvalues.support
# is from 'DiscreteFDR' package!)
df.formatted <- fisher.pvalues.support(counts = df, input = "noassoc")
raw.pvalues <- df.formatted$raw
pCDFlist <- df.formatted$support
LR.fast <- LR(raw.pvalues)
summary(LR.fast)
LR.crit <- LR(raw.pvalues, critical.values = TRUE)
summary(LR.crit)
NLR.fast <- NLR(raw.pvalues)
summary(NLR.fast)
NLR.crit <- NLR(raw.pvalues, critical.values = TRUE)
summary(NLR.crit)
```
<span id="page-7-1"></span><span id="page-7-0"></span>

# Description

Apply the [DGR] procedure, with or without computing the critical values, to a set of p-values and their discrete support. A non-adaptive version is available as well.

# Usage

```
discrete.GR(
  raw.pvalues,
  pCDFlist,
  alpha = 0.05,
  zeta = 0.5,
  adaptive = TRUE,
  critical.values = FALSE
\mathcal{L}DGR(raw.pvalues, pCDFlist, alpha = 0.05, zeta = 0.5, critical.values = FALSE)
NDGR(raw.pvalues, pCDFlist, alpha = 0.05, zeta = 0.5, critical.values = FALSE)
```
# Arguments

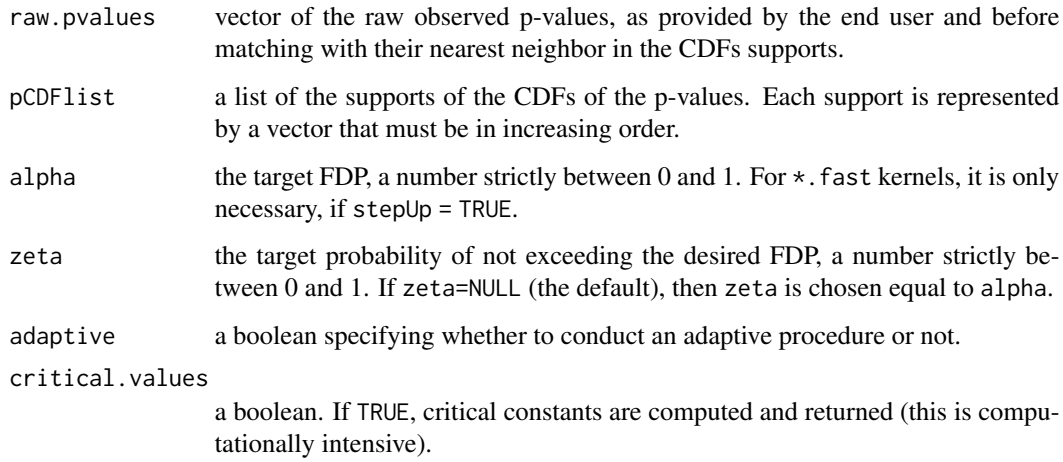

# Details

DGR and NDGR are wrapper functions for discrete.GR. The first one simply passes all its parameters to discrete.GR with adaptive = TRUE and NDGR does the same with adaptive = FALSE.

#### <span id="page-8-0"></span>discrete.GR 99

# Value

A FDX S3 class object whose elements are:

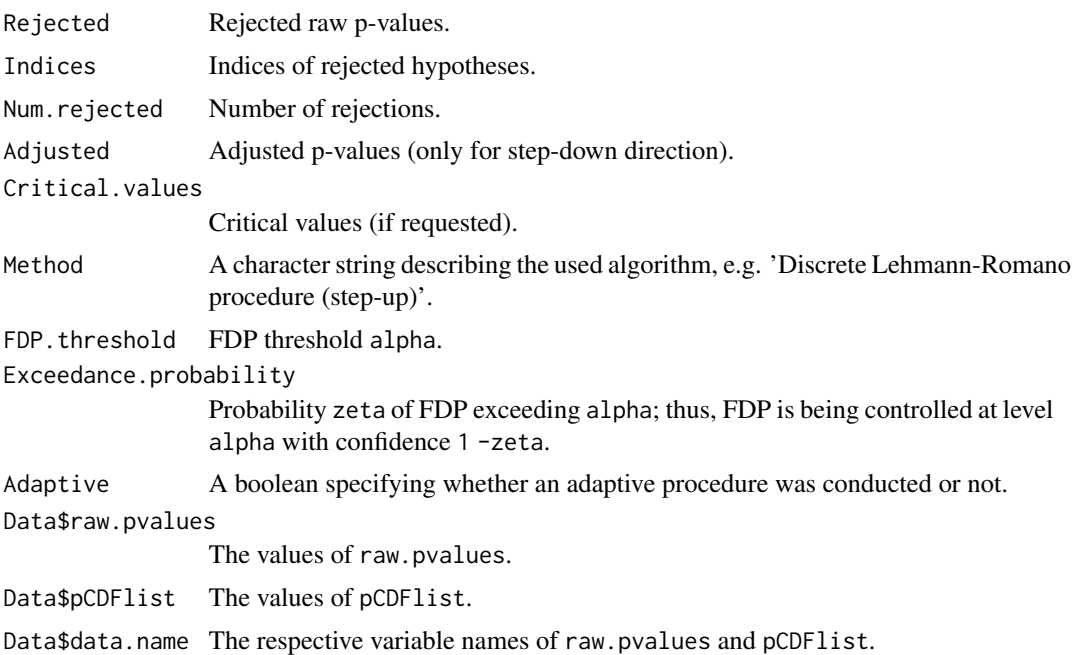

# References

S. Döhler and E. Roquain (2019). Controlling False Discovery Exceedance for Heterogeneous Tests. [arXiv:1912.04607v1.](https://arxiv.org/abs/1912.04607v1)

#### See Also

[kernel](#page-18-1), [FDX-package](#page-1-1), [continuous.LR](#page-5-1), [continuous.GR](#page-3-1), [discrete.LR](#page-9-1), [discrete.PB](#page-12-1), [weighted.LR](#page-28-1), [weighted.GR](#page-26-1), [weighted.PB](#page-30-1)

```
X1 \leftarrow c(4, 2, 2, 14, 6, 9, 4, 0, 1)X2 \leq c(0, 0, 1, 3, 2, 1, 2, 2, 2)N1 <- rep(148, 9)
N2 \leq -rep(132, 9)Y1 <- N1 - X1YZ < - N2 - X2df <- data.frame(X1, Y1, X2, Y2)
df
# Construction of the p-values and their supports (fisher.pvalues.support
# is from 'DiscreteFDR' package!)
df.formatted <- fisher.pvalues.support(counts = df, input = "noassoc")
raw.pvalues <- df.formatted$raw
pCDFlist <- df.formatted$support
```

```
DGR.fast <- DGR(raw.pvalues, pCDFlist)
summary(DGR.fast)
DGR.crit <- DGR(raw.pvalues, pCDFlist, critical.values = TRUE)
summary(DGR.crit)
NDGR.fast <- NDGR(raw.pvalues, pCDFlist)
summary(NDGR.fast)
NDGR.crit <- NDGR(raw.pvalues, pCDFlist, critical.values = TRUE)
summary(NDGR.crit)
```
<span id="page-9-1"></span>discrete.LR *Discrete Lehmann-Romano procedure*

# Description

Apply the [DLR] procedure, with or without computing the critical values, to a set of p-values and their discrete support. Both step-down and step-up procedures can be computed and non-adaptive versions are available as well.

```
discrete.LR(
  raw.pvalues,
  pCDFlist,
  alpha = 0.05,
  zeta = 0.5,
  direction = "sd",
  adaptive = TRUE,critical.values = FALSE
)
DLR(
  raw.pvalues,
 pCDFlist,
 alpha = 0.05,
  zeta = 0.5,
  direction = "sd",
  critical.values = FALSE
\lambdaNDLR(
  raw.pvalues,
  pCDFlist,
  alpha = 0.05,
```
# discrete.LR 11

```
zeta = 0.5,
  direction = "sd",
  critical.values = FALSE
\mathcal{L}
```
# Arguments

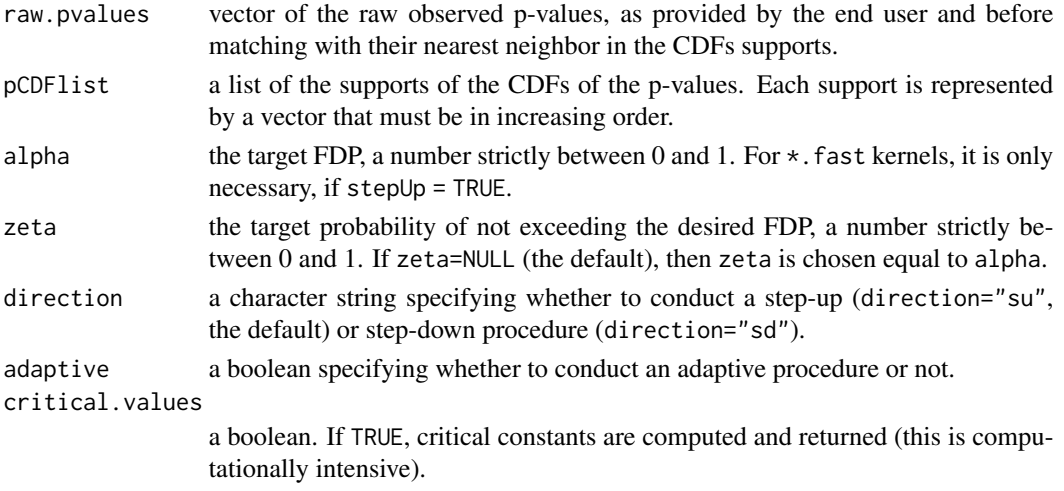

# Details

DLR and NDLR are wrapper functions for discrete.LR. The first one simply passes all its parameters to discrete.LR with adaptive = TRUE and NDLR does the same with adaptive = FALSE.

# Value

A FDX S3 class object whose elements are:

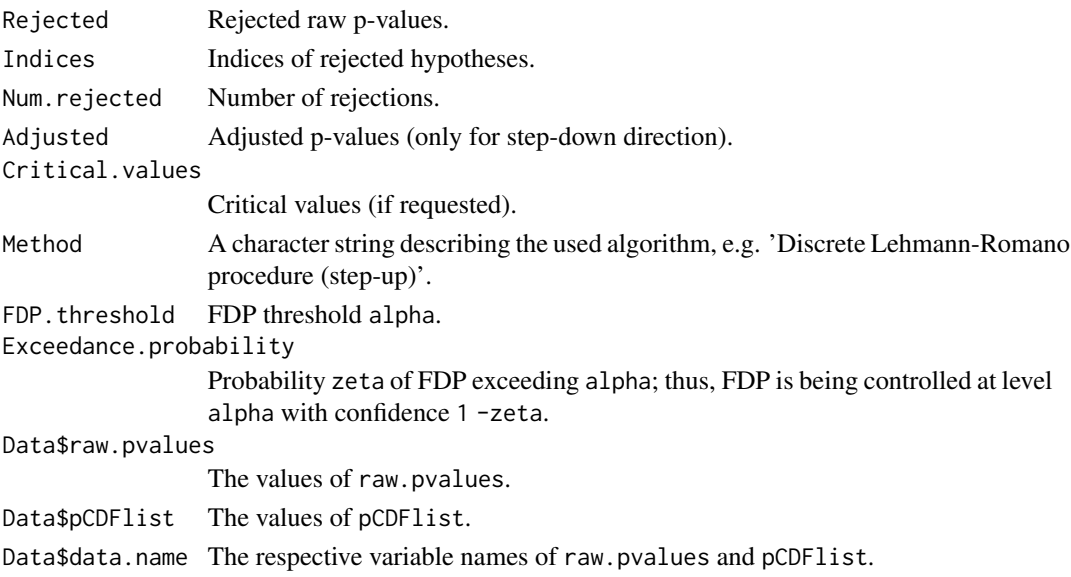

#### <span id="page-11-0"></span>References

S. Döhler and E. Roquain (2019). Controlling False Discovery Exceedance for Heterogeneous Tests. [arXiv:1912.04607v1.](https://arxiv.org/abs/1912.04607v1)

# See Also

[kernel](#page-18-1), [FDX-package](#page-1-1), [continuous.LR](#page-5-1), [continuous.GR](#page-3-1), [discrete.GR](#page-7-1), [discrete.PB](#page-12-1), [weighted.LR](#page-28-1), [weighted.GR](#page-26-1), [weighted.PB](#page-30-1)

```
X1 \leftarrow c(4, 2, 2, 14, 6, 9, 4, 0, 1)X2 \leftarrow c(0, 0, 1, 3, 2, 1, 2, 2, 2)N1 <- rep(148, 9)
N2 <- rep(132, 9)
Y1 <- N1 - X1YZ < - N2 - X2df <- data.frame(X1, Y1, X2, Y2)
df
# Construction of the p-values and their supports (fisher.pvalues.support
# is from 'DiscreteFDR' package!)
df.formatted <- fisher.pvalues.support(counts = df, input = "noassoc")
raw.pvalues <- df.formatted$raw
pCDFlist <- df.formatted$support
DLR.sd.fast <- DLR(raw.pvalues, pCDFlist)
summary(DLR.sd.fast)
DLR.su.fast <- DLR(raw.pvalues, pCDFlist, direction = "su")
summary(DLR.su.fast)
DLR.sd.crit <- DLR(raw.pvalues, pCDFlist, critical.values = TRUE)
summary(DLR.sd.crit)
DLR.su.crit <- DLR(raw.pvalues, pCDFlist, direction = "su", critical.values = TRUE)
summary(DLR.su.crit)
NDLR.sd.fast <- NDLR(raw.pvalues, pCDFlist)
summary(NDLR.sd.fast)
NDLR.su.fast <- NDLR(raw.pvalues, pCDFlist, direction = "su")
summary(NDLR.su.fast)
NDLR.sd.crit <- NDLR(raw.pvalues, pCDFlist, critical.values = TRUE)
summary(NDLR.sd.crit)
NDLR.su.crit <- NDLR(raw.pvalues, pCDFlist, direction = "su", critical.values = TRUE)
summary(NDLR.su.crit)
```
<span id="page-12-1"></span><span id="page-12-0"></span>

# Description

Apply the [DPB] procedure, with or without computing the critical values, to a set of p-values and their discrete support. A non-adaptive version is available as well. Additionally, the user can choose between exact computation of the Poisson-Binomial distribution or a refined normal approximation.

# Usage

```
discrete.PB(
  raw.pvalues,
  pCDFlist,
  alpha = 0.05,
  zeta = 0.5,
  adaptive = TRUE,critical.values = FALSE,
  exact = TRUE)
DPB(
  raw.pvalues,
 pCDFlist,
  alpha = 0.05,
  zeta = 0.5,
  critical.values = FALSE,
  exact = TRUE)
NDPB(
  raw.pvalues,
  pCDFlist,
  alpha = 0.05,
  zeta = 0.5,
  critical.values = FALSE,
  exact = TRUE)
```
# Arguments

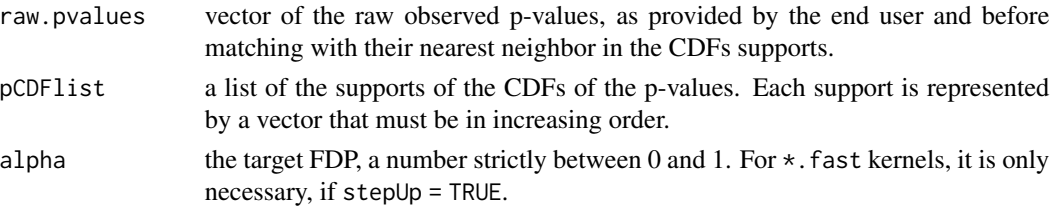

<span id="page-13-0"></span>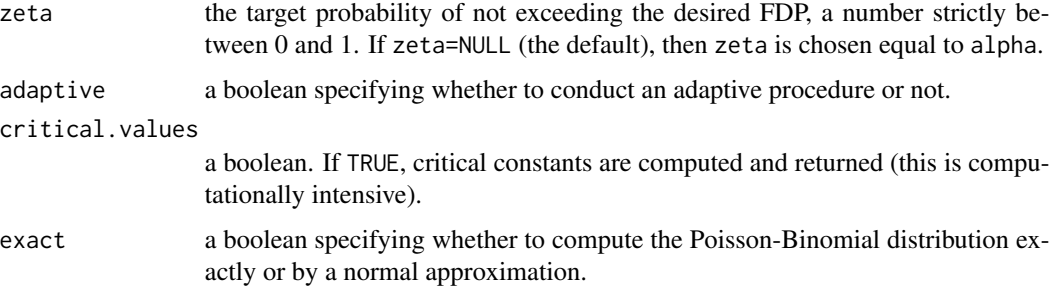

# Details

DPB and NDPB are wrapper functions for discrete.PB. The first one simply passes all its parameters to discrete.PB with adaptive = TRUE and NDPB does the same with adaptive = FALSE.

# Value

A FDX S3 class object whose elements are:

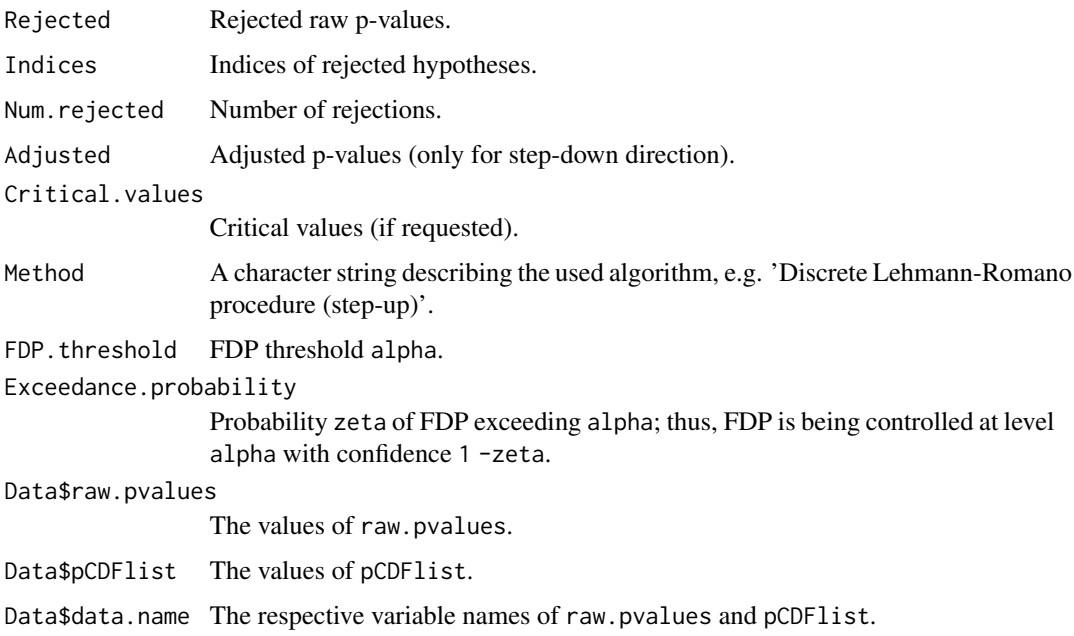

# References

S. Döhler and E. Roquain (2019). Controlling False Discovery Exceedance for Heterogeneous Tests. [arXiv:1912.04607v1.](https://arxiv.org/abs/1912.04607v1)

#### See Also

[kernel](#page-18-1), [FDX-package](#page-1-1), [continuous.LR](#page-5-1), [continuous.GR](#page-3-1), [discrete.LR](#page-9-1), [discrete.GR](#page-7-1), [weighted.LR](#page-28-1), [weighted.GR](#page-26-1), [weighted.PB](#page-30-1)

#### <span id="page-14-0"></span>fast.Discrete 15

# Examples

```
X1 \leftarrow c(4, 2, 2, 14, 6, 9, 4, 0, 1)X2 \leq -c(0, 0, 1, 3, 2, 1, 2, 2, 2)N1 <- rep(148, 9)
N2 \leq -rep(132, 9)Y1 <- N1 - X1YZ < - N2 - X2df <- data.frame(X1, Y1, X2, Y2)
df
# Construction of the p-values and their supports (fisher.pvalues.support
# is from 'DiscreteFDR' package!)
df.formatted <- fisher.pvalues.support(counts = df, input = "noassoc")
raw.pvalues <- df.formatted$raw
pCDFlist <- df.formatted$support
DPB.fast <- DPB(raw.pvalues, pCDFlist)
summary(DPB.fast)
DPB.crit <- DPB(raw.pvalues, pCDFlist, critical.values = TRUE)
summary(DPB.crit)
NDPB.fast <- NDPB(raw.pvalues, pCDFlist)
summary(NDPB.fast)
NDPB.crit <- NDPB(raw.pvalues, pCDFlist, critical.values = TRUE)
summary(NDPB.crit)
```
fast.Discrete *Fast application of discrete procedures*

# Description

Applies the [DLR], [DGR] or [DPB] procedures, without computing the critical values, to a data set of 2 x 2 contingency tables using Fisher's exact test.

```
fast.Discrete.LR(
  counts,
  alternative = "greater",
  input = "noassoc",
  alpha = 0.05,
  zeta = 0.5,
  direction = "sd",
  adaptive = TRUE
\lambda
```

```
fast.Discrete.PB(
 counts,
  alternative = "greater",
  input = "noassoc",
 alpha = 0.05,
 zeta = 0.5,
 adaptive = TRUE,exact = FALSE\mathcal{L}fast.Discrete.GR(
  counts,
 alternative = "greater",
 input = "noassoc",
 alpha = 0.05,
 zeta = 0.5,
  adaptive = TRUE
\mathcal{L}
```
# Arguments

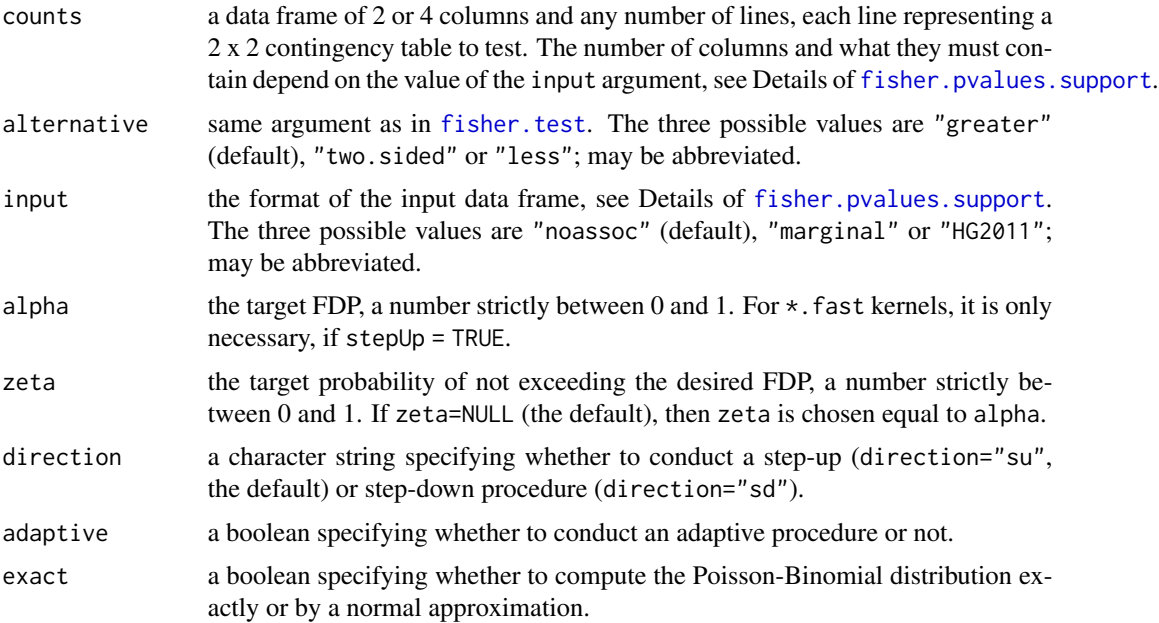

# Value

A FDX S3 class object whose elements are:

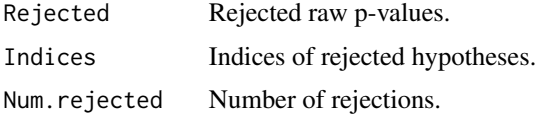

<span id="page-15-0"></span>

#### fast.Discrete that the set of the set of the set of the set of the set of the set of the set of the set of the set of the set of the set of the set of the set of the set of the set of the set of the set of the set of the s

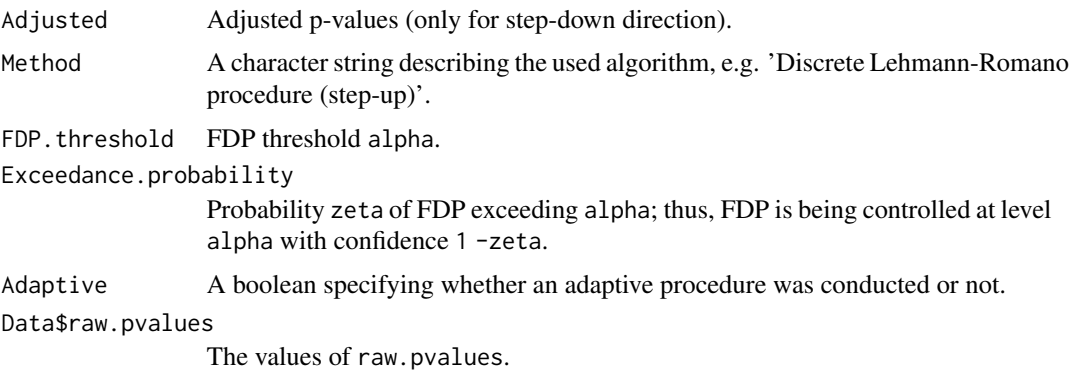

Data\$data.name The respective variable names of raw.pvalues and pCDFlist.

```
X1 \leftarrow c(4, 2, 2, 14, 6, 9, 4, 0, 1)X2 \leq -c(0, 0, 1, 3, 2, 1, 2, 2, 2)N1 <- rep(148, 9)
N2 <- rep(132, 9)
Y1 <- N1 - X1
YZ < - N2 - X2df <- data.frame(X1, Y1, X2, Y2)
df
DLR.sd <- fast.Discrete.LR(counts = df, input = "noassoc")
DLR.sd$Adjusted
summary(DLR.sd)
DLR.su <- fast.Discrete.LR(counts = df, input = "noassoc", direction = "su")
summary(DLR.su)
NDLR.sd \leq fast.Discrete.LR(counts = df, input = "noassoc", adaptive = FALSE)
NDLR.sd$Adjusted
summary(NDLR.sd)
NDLR.su <- fast.Discrete.LR(counts = df, input = "noassoc", direction = "su", adaptive = FALSE)
summary(NDLR.su)
DGR <- fast.Discrete.GR(counts = df, input = "noassoc")
DGR$Adjusted
summary(DGR)
NDGR <- fast.Discrete.GR(counts = df, input = "noassoc", adaptive = FALSE)
NDGR$Adjusted
summary(NDGR)
DPB <- fast.Discrete.PB(counts = df, input = "noassoc")
DPB$Adjusted
summary(DPB)
NDPB <- fast.Discrete.PB(counts = df, input = "noassoc", adaptive = FALSE)
NDPB$Adjusted
```
<span id="page-17-0"></span>summary(NDPB)

# hist.FDX *Histogram of Raw p-Values*

#### Description

Computes a histogram of the raw p-values of a FDX object.

#### Usage

```
## S3 method for class 'FDX'
hist(x, breaks = "FD", main = NULL, xlab = NULL, ylab = NULL, plot = TRUE, \dots)
```
# Arguments

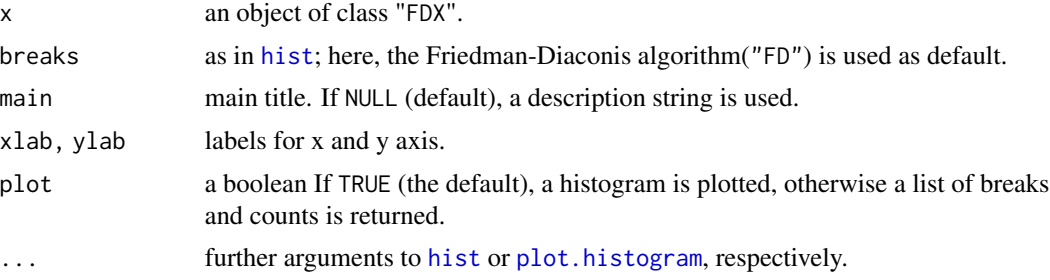

# Details

If x contains results of a weighted approach, a histogram of the weighted p-values is constructed. Otherwise, it is constituted by the raw ones.

#### Value

An object of class histogram.

```
X1 \leftarrow c(4, 2, 2, 14, 6, 9, 4, 0, 1)X2 \leq -c(0, 0, 1, 3, 2, 1, 2, 2, 2)N1 <- rep(148, 9)
N2 <- rep(132, 9)
Y1 <- N1 - X1YZ < - N2 - X2df <- data.frame(X1, Y1, X2, Y2)
df
# Construction of the p-values and their supports (fisher.pvalues.support
# is from 'DiscreteFDR' package!)
```
#### <span id="page-18-0"></span>kernel 19

```
df.formatted <- fisher.pvalues.support(counts = df, input = "noassoc")
raw.pvalues <- df.formatted$raw
pCDFlist <- df.formatted$support
DGR <- DGR(raw.pvalues, pCDFlist)
hist(DGR)
```
<span id="page-18-1"></span>

kernel *Kernel functions*

# Description

Kernel functions transform observed p-values or their support according to [HLR], [PB] and [HGR]. The output is used by [discrete.LR](#page-9-1), [discrete.PB](#page-12-1) and [discrete.GR](#page-7-1), respectively. For each procedure, there is a kernel for fast computation and one for calculation of critical values. Kernels followed by ".crit", e.g. kernel.DGR.crit, compute and return these critical values, while kernels ending in ".fast" only transform p-values and are therefore faster. The end user should not use these functions directly.

```
kernel_DLR_fast(
 pCDFlist,
 pvalues,
  adaptive = TRUE,alpha = 0.05,
  stepUp = FALSE,
  zeta = 0.5,
  support = 0L\lambdakernel_DLR_crit(
  pCDFlist,
 pvalues,
  sorted_pv,
  adaptive = TRUE,
  alpha = 0.05,
  zeta = 0.5,
  stepUp = FALSE
\mathcal{L}kernel_DGR_fast(pCDFlist, pvalues, adaptive = TRUE, alpha = 0.05)
kernel_DGR_crit(
  pCDFlist,
 pvalues,
```

```
20 kernel
```

```
sorted_pv,
 adaptive = TRUE,
 alpha = 0.05,
 zeta = 0.5)
kernel_DPB_fast(pCDFlist, pvalues, adaptive = TRUE, alpha = 0.05, exact = TRUE)
kernel_DPB_crit(
 pCDFlist,
 pvalues,
 sorted_pv,
 adaptive = TRUE,
 alpha = 0.05,
 zeta = 0.5,
 exact = TRUE)
kernel_wLR_fast(qvalues, weights, alpha = 0.05, geom_weighting = FALSE)
kernel_wGR_fast(qvalues, weights, alpha = 0.05, geom_weighting = FALSE)
kernel_wPB_fast(
 qvalues,
 weights,
 alpha = 0.05,
 geom_weighting = FALSE,
 exact = TRUE
```

```
\mathcal{L}
```
# Arguments

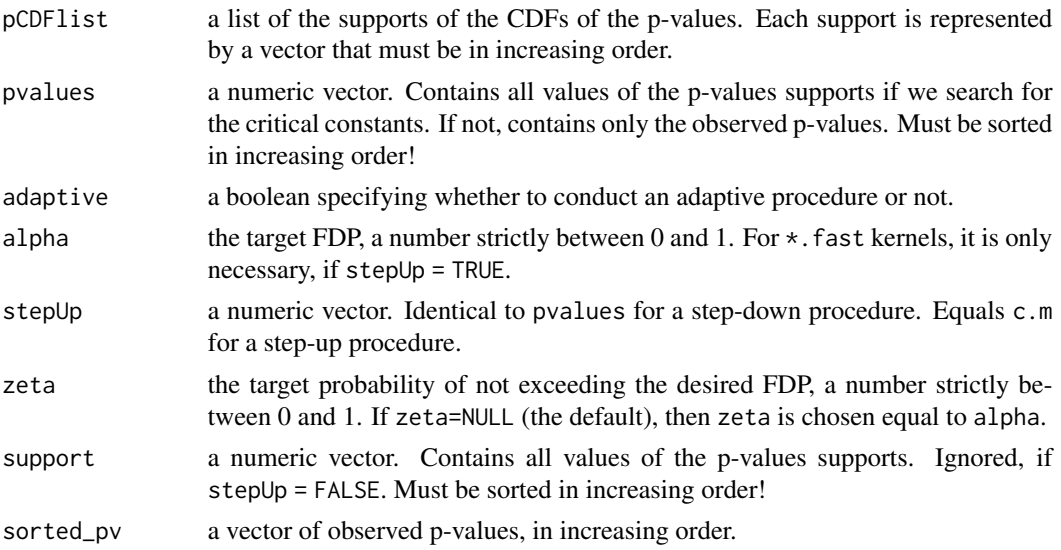

#### <span id="page-20-0"></span>kernel 21 and 22 and 22 and 22 and 22 and 22 and 22 and 22 and 22 and 22 and 22 and 22 and 22 and 22 and 22 and 22 and 22 and 22 and 22 and 22 and 22 and 22 and 22 and 22 and 22 and 22 and 22 and 22 and 22 and 22 and 22 an

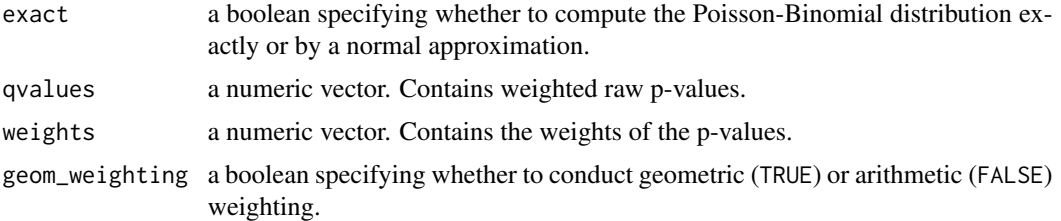

# Value

For ".fast" kernels, a vector of transformed p-values is returned; ".crit" kernels return a list object with critical constants (\$crit.consts) and transformed p-values (\$pval.transf).

# See Also

[FDX-package](#page-1-1), [discrete.LR](#page-9-1) [discrete.GR](#page-7-1), [discrete.PB](#page-12-1), [weighted.LR](#page-28-1), [weighted.GR](#page-26-1), [discrete.PB](#page-12-1)

```
X1 \leftarrow c(4, 2, 2, 14, 6, 9, 4, 0, 1)X2 \leftarrow c(0, 0, 1, 3, 2, 1, 2, 2, 2)N1 <- rep(148, 9)
N2 <- rep(132, 9)
Y1 <- N1 - X1
Y2 < - N2 - X2df <- data.frame(X1, Y1, X2, Y2)
df
# Construction of the p-values and their supports (fisher.pvalues.support
# is from 'DiscreteFDR' package!)
df.formatted <- fisher.pvalues.support(counts = df, input = "noassoc")
raw.pvalues <- df.formatted$raw
pCDFlist <- df.formatted$support
alpha <-0.05# If not searching for critical constants, we use only the observed p-values
sorted.pvals <- sort(raw.pvalues)
y.DLR.fast <- kernel_DLR_fast(pCDFlist, sorted.pvals, TRUE)
y.NDGR.fast <- kernel_DGR_fast(pCDFlist, sorted.pvals, FALSE)$pval.transf
# transformed values
y.DLR.fast
y.NDGR.fast
# compute support
pv.list <- sort(unique(unlist(pCDFlist)))
y.DGR.crit <- kernel_DGR_crit(pCDFlist, pv.list, sorted.pvals, TRUE)
y.NDPB.crit <- kernel_DPB_crit(pCDFlist, pv.list, sorted.pvals, FALSE)
# critical constants
y.DGR.crit$crit.consts
y.NDPB.crit$crit.consts
# transformed values
```
<span id="page-21-0"></span>y.DGR.crit\$pval.transf y.NDPB.crit\$pval.transf

plot.FDX *Plot Method for* FDX *objects*

# Description

Plots raw p-values of a FDX object and highlights rejected and accepted p-values. If present, the critical values are plotted, too.

# Usage

```
## S3 method for class 'FDX'
plot(
 x,
 col = c(2, 4, 1),pch = c(1, 1, 1),
  lwd = c(1, 1, 1),type.crit = "b",
  legend = NULL,
  ...
\mathcal{L}
```
# Arguments

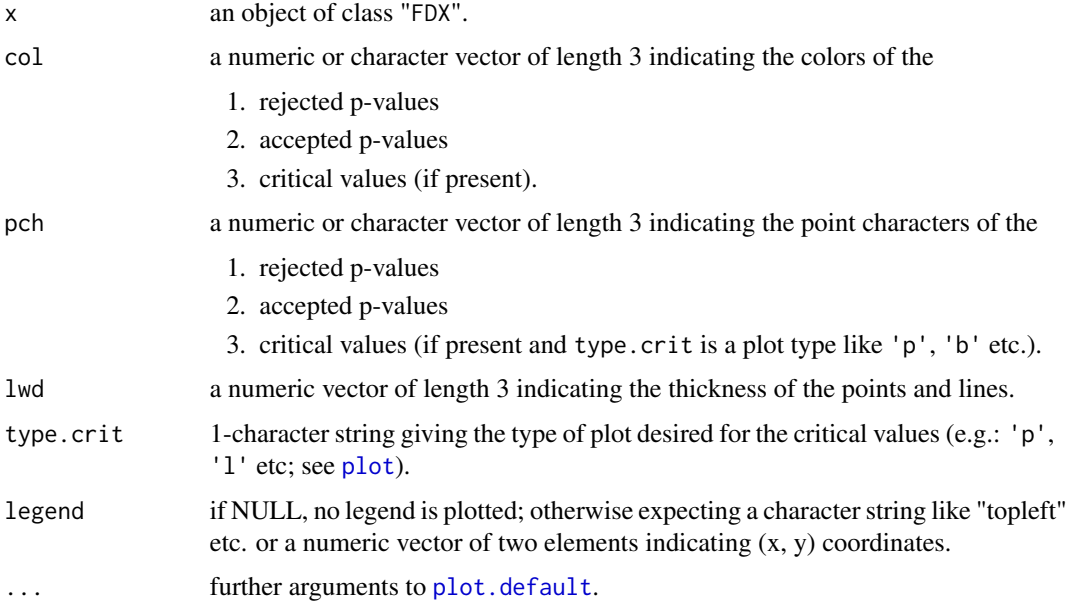

#### <span id="page-22-0"></span> $print.FDX$  23

# Details

If x contains results of a weighted approach, the Y-axis of the plot is derived from the weighted p-values. Otherwise, it is constituted by the raw ones.

#### Examples

```
X1 \leftarrow c(4, 2, 2, 14, 6, 9, 4, 0, 1)X2 \leftarrow c(0, 0, 1, 3, 2, 1, 2, 2, 2)N1 <- rep(148, 9)
N2 <- rep(132, 9)
Y1 <- N1 - X1
YZ < - N2 - X2df <- data.frame(X1, Y1, X2, Y2)
df
# Construction of the p-values and their supports (fisher.pvalues.support
# is from 'DiscreteFDR' package!)
df.formatted <- fisher.pvalues.support(counts = df, input = "noassoc")
raw.pvalues <- df.formatted$raw
pCDFlist <- df.formatted$support
DLR.sd.fast <- DLR(raw.pvalues, pCDFlist)
DLR.sd.crit <- DLR(raw.pvalues, pCDFlist, critical.values = TRUE)
DLR.su.fast <- DLR(raw.pvalues, pCDFlist, direction = "su")
DLR.su.crit <- DLR(raw.pvalues, pCDFlist, direction = "su", critical.values = TRUE)
plot(DLR.su.fast)
plot(DLR.su.crit, xlim = c(1, 5), ylim = c(0, 0.4))plot(DLR.sd.fast, col = c(2, 4), pch = c(2, 3), lwd = c(2, 2),legend = "topleft", xlim = c(1, 5), ylim = c(0, 0.4))
plot(DLR.sd.crit, col = c(2, 4, 1), pch = c(1, 1, 4), lwd = c(1, 1, 2),
    type.crit = 'o', legend = c(1, 0.4), lty = 1, xlim = c(1, 5),
   ylim = c(0, 0.4)
```
print.FDX *Printing FDX results*

#### Description

Prints the results of discrete FDX analysis, stored in a FDX S3 class object.

```
## S3 method for class 'FDX'
print(x, \ldots)
```
#### <span id="page-23-0"></span>Arguments

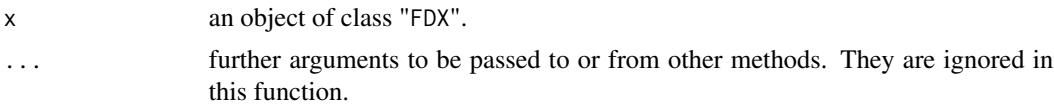

# Value

The respective input object is invisibly returned via invisible(x).

#### Examples

```
X1 \leftarrow c(4, 2, 2, 14, 6, 9, 4, 0, 1)X2 \leq -c(0, 0, 1, 3, 2, 1, 2, 2, 2)N1 <- rep(148, 9)
N2 <- rep(132, 9)
Y1 <- N1 - X1YZ < - N2 - X2df <- data.frame(X1, Y1, X2, Y2)
df
# Construction of the p-values and their supports (fisher.pvalues.support
# is from 'DiscreteFDR' package!)
df.formatted <- fisher.pvalues.support(counts = df, input = "noassoc")
raw.pvalues <- df.formatted$raw
pCDFlist <- df.formatted$support
DPB.crit <- DPB(raw.pvalues, pCDFlist, critical.values = TRUE)
print(DPB.crit)
```
rejection.path *Rejection Path Plot (for* FDX *objects)*

# Description

Displays the number of rejections of the raw p-values in a FDX object in dependence of the exceedance probability zeta.

```
rejection.path(
 x,
 xlim = NULL,ylim = NULL,
 main = NULL,xlab = expression(zeta),
 ylab = "Number of Rejections",
 verticals = FALSE,
```
# <span id="page-24-0"></span>rejection.path 25

```
pch = 19,
 ref.show = FALSE,
 ref.col = "gray",ref.lty = 2,
 ref.lwd = 2,
  ...
\mathcal{L}
```
# Arguments

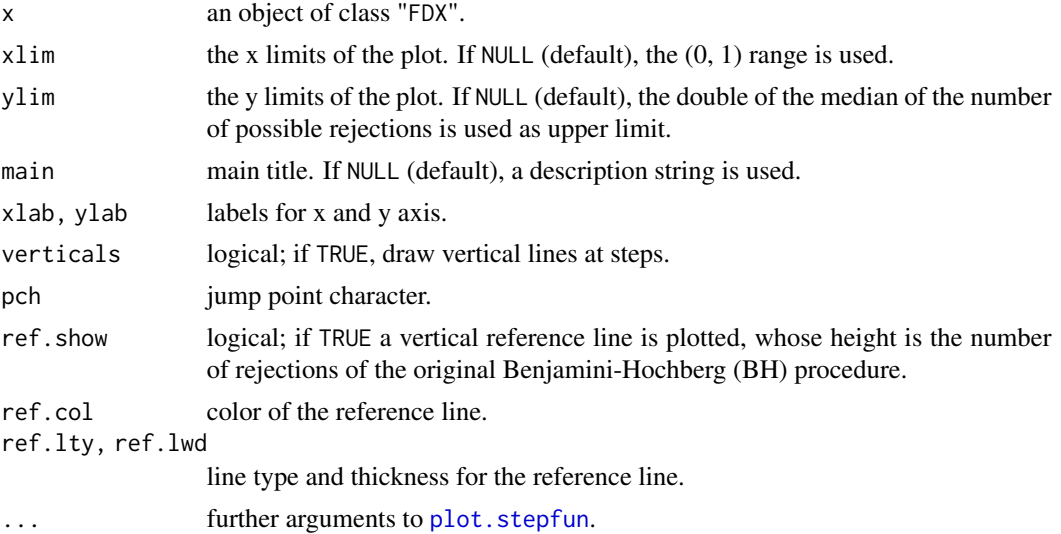

## Value

Invisibly returns a stepfun object that computes the number of rejectionsin dependence on the exceedance probability zeta.

```
X1 \leftarrow c(4, 2, 2, 14, 6, 9, 4, 0, 1)X2 \leftarrow c(0, 0, 1, 3, 2, 1, 2, 2, 2)N1 <- rep(148, 9)
N2 \leq -rep(132, 9)Y1 <- N1 - X1YZ < - N2 - X2df <- data.frame(X1, Y1, X2, Y2)
df
# Construction of the p-values and their supports (fisher.pvalues.support
# is from 'DiscreteFDR' package!)
df.formatted <- fisher.pvalues.support(counts = df, input = "noassoc")
raw.pvalues <- df.formatted$raw
pCDFlist <- df.formatted$support
DLR <- DLR(raw.pvalues, pCDFlist)
```

```
NDLR <- NDLR(raw.pvalues, pCDFlist)
rejection.path(DLR, xlim = c(0, 1), ref.show = TRUE, ref.col = "green", ref.lty = 4)
rejection.path(NDLR, col = "red", add = TRUE)
```
summary.FDX *Summarizing Discrete FDX Results*

# Description

summary method for class "FDX"

# Usage

## S3 method for class 'FDX' summary(object, ...)

## S3 method for class 'summary.FDX'  $print(x, max = NULL, ...)$ 

#### Arguments

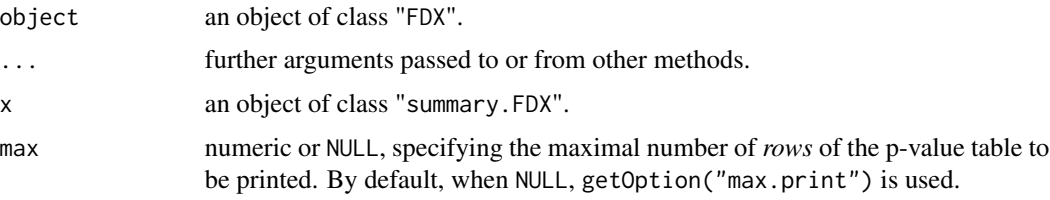

#### Details

summary.FDX objects include all data of an FDX object, but also include an additional table which includes the raw p-values, their indices, the respective critical values (if present), the adjusted pvalues (if present) and a logical column to indicate rejection. The table is sorted in ascending order by the raw p-values.

print.summary.FDX simply prints the same output as print.FDX, but also prints the p-value table.

#### Value

summary.FDX computes and returns a list that includes all the data of an input FDX, plus

Table a data.frame, sorted by the raw p-values, that contains the indices, that raw p-values themselves, their respective critical values (if present), their adjusted p-values (if present) and a logical column to indicate rejection.

print.summary.FDX returns that object invisibly.

<span id="page-25-0"></span>

# <span id="page-26-0"></span>weighted.GR 27

#### Examples

```
X1 \leftarrow c(4, 2, 2, 14, 6, 9, 4, 0, 1)X2 \leq -c(0, 0, 1, 3, 2, 1, 2, 2, 2)N1 <- rep(148, 9)
N2 <- rep(132, 9)
Y1 <- N1 - X1YZ < - N2 - X2df <- data.frame(X1, Y1, X2, Y2)
df
# Construction of the p-values and their supports (fisher.pvalues.support
# is from 'DiscreteFDR' package!)
df.formatted <- fisher.pvalues.support(counts = df, input = "noassoc")
raw.pvalues <- df.formatted$raw
pCDFlist <- df.formatted$support
DGR.crit <- DGR(raw.pvalues, pCDFlist, critical.values = TRUE)
DGR.crit.summary <- summary(DGR.crit)
print(DGR.crit.summary)
```
<span id="page-26-1"></span>

#### weighted.GR *Weighted Guo-Romano Procedure*

# Description

Apply the weighted [wGR] procedure, with or without computing the critical values, to a set of p-values. Both arithmetic and geometric weighting are available.

#### Usage

```
weighted.GR(
  raw.pvalues,
 weights,
 alpha = 0.05,
 zeta = 0.5,
 weighting.method = "AM",
  critical.values = FALSE
)
wGR.AM(raw.pvalues, weights, alpha = 0.05, zeta = 0.5, critical.values = FALSE)
wGR.GM(raw.pvalues, weights, alpha = 0.05, zeta = 0.5, critical.values = FALSE)
```
#### Arguments

raw.pvalues vector of the raw observed p-values, as provided by the end user and before matching with their nearest neighbor in the CDFs supports.

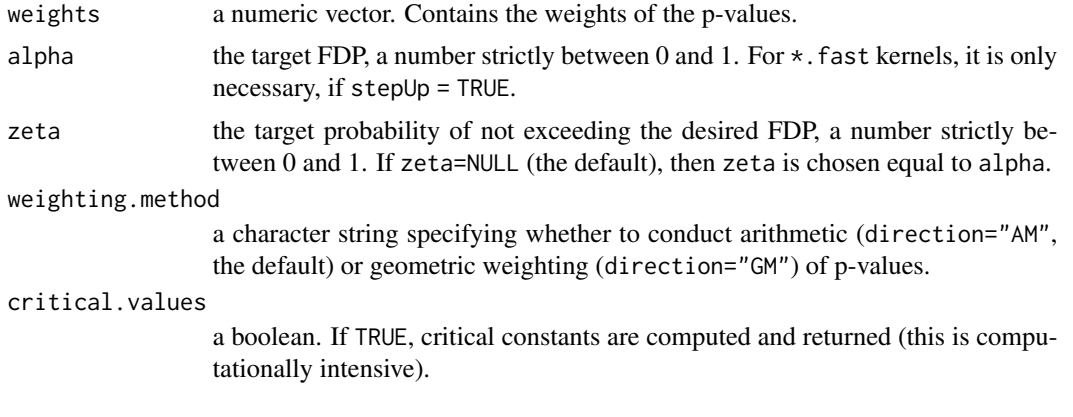

# Details

wGR.AM and wGR.GM are wrapper functions for weighted.GR. The first one simply passes all its parameters to weighted.GR with weighting.method = "AM" and wGR.GM does the same with weighting.method  $=$  "GM".

# Value

A FDX S3 class object whose elements are:

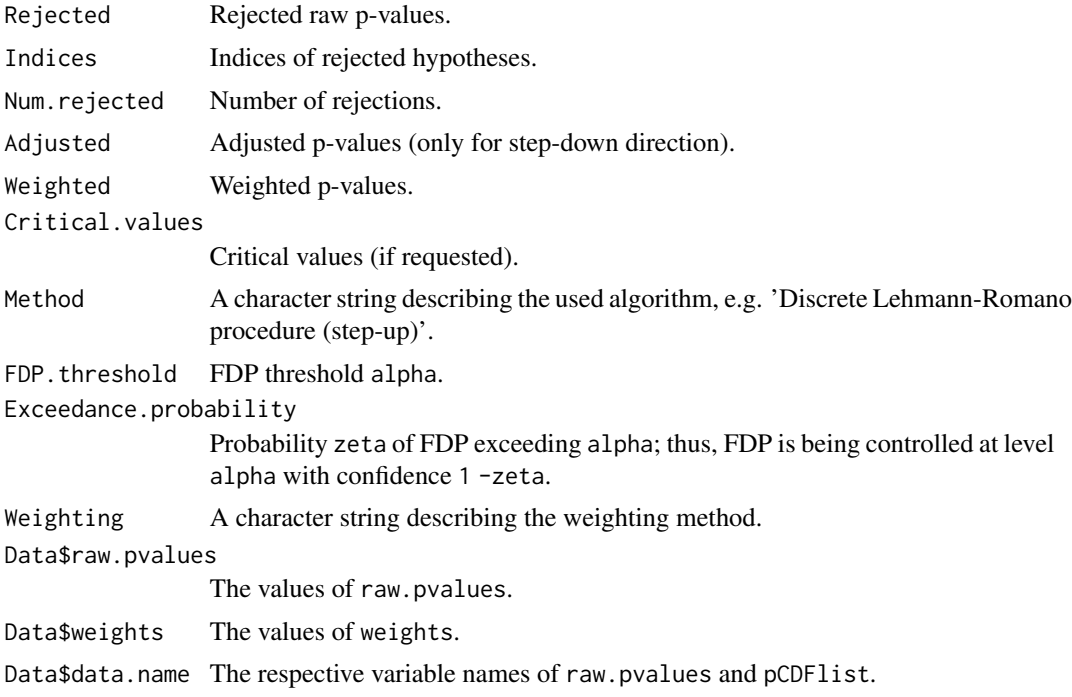

# References

S. Döhler and E. Roquain (2019). Controlling False Discovery Exceedance for Heterogeneous Tests. [arXiv:1912.04607v1.](https://arxiv.org/abs/1912.04607v1)

# <span id="page-28-0"></span>weighted.LR 29

# See Also

```
kernel, FDX-package, continuous.LR, continuous.GR, discrete.LR, discrete.GR, discrete.PB,
weighted.LR, weighted.PB
```
# Examples

```
# Construction of the p-values and their supports for weighted methods
raw.pvalues.weighted <- c(0.7389727, 0.1882310, 0.1302457, 0.9513677,
                        0.7592122, 0.0100559, 0.0000027, 0.1651034)
weights <- c(0.7947122, 1.2633867, 2.8097858, 2.2112801,
            2.3878654, 1.2389620, 2.3878654, 0.7947122)
wGR.AM.fast <- wGR.AM(raw.pvalues.weighted, weights)
summary(wGR.AM.fast)
wGR.AM.crit <- wGR.AM(raw.pvalues.weighted, weights, critical.values = TRUE)
summary(wGR.AM.crit)
wGR.GM.fast <- wGR.GM(raw.pvalues.weighted, weights)
summary(wGR.GM.fast)
wGR.GM.crit <- wGR.GM(raw.pvalues.weighted, weights, critical.values = TRUE)
summary(wGR.GM.crit)
```
<span id="page-28-1"></span>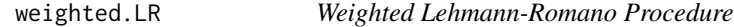

# Description

Apply the weighted [wLR] procedure, with or without computing the critical values, to a set of p-values. Both arithmetic and geometric weighting are available.

```
weighted.LR(
  raw.pvalues,
 weights,
 alpha = 0.05,
  zeta = 0.5,
 weighting.method = "AM",
  critical.values = FALSE
)
wLR.AM(raw.pvalues, weights, alpha = 0.05, zeta = 0.5, critical.values = FALSE)wLR.GM(raw.pvalues, weights, alpha = 0.05, zeta = 0.5, critical.values = FALSE)
```
# Arguments

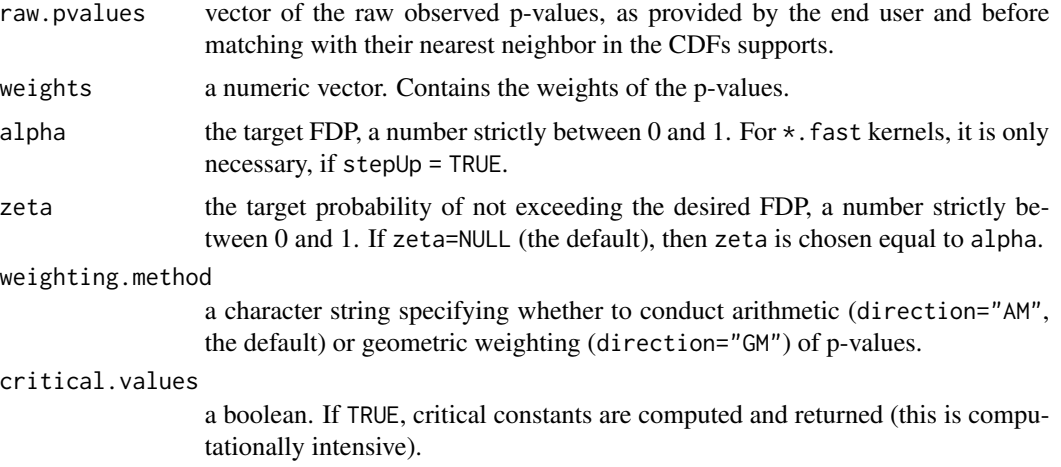

# Details

wLR.AM and wLR.GM are wrapper functions for weighted.LR. The first one simply passes all its parameters to weighted.LR with weighting.method = "AM" and wLR.GM does the same with weighting.method  $=$  "GM".

# Value

A FDX S3 class object whose elements are:

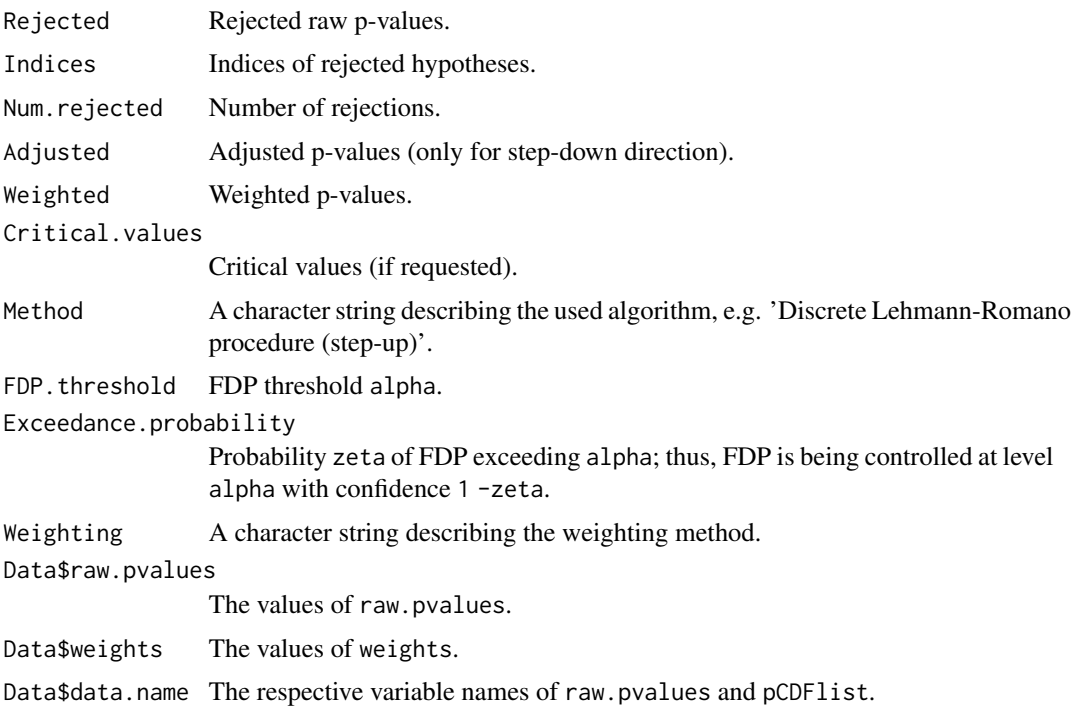

# <span id="page-30-0"></span>weighted.PB 31

#### See Also

[kernel](#page-18-1), [FDX-package](#page-1-1), [continuous.LR](#page-5-1), [continuous.GR](#page-3-1), [discrete.LR](#page-9-1), [discrete.GR](#page-7-1), [discrete.PB](#page-12-1), [weighted.GR](#page-26-1), [weighted.PB](#page-30-1)

#### Examples

```
# Construction of the p-values and their supports for weighted methods
raw.pvalues.weighted <- c(0.7389727, 0.1882310, 0.1302457, 0.9513677,
                        0.7592122, 0.0100559, 0.0000027, 0.1651034)
weights <- c(0.7947122, 1.2633867, 2.8097858, 2.2112801,
            2.3878654, 1.2389620, 2.3878654, 0.7947122)
wLR.AM.fast <- wLR.AM(raw.pvalues.weighted, weights)
summary(wLR.AM.fast)
wLR.AM.crit <- wLR.AM(raw.pvalues.weighted, weights, critical.values = TRUE)
summary(wLR.AM.crit)
wLR.GM.fast <- wLR.GM(raw.pvalues.weighted, weights)
summary(wLR.GM.fast)
wLR.GM.crit <- wLR.GM(raw.pvalues.weighted, weights, critical.values = TRUE)
summary(wLR.GM.crit)
```
<span id="page-30-1"></span>weighted.PB *Weighted Poisson-Binomial Procedure*

#### Description

Apply the weighted [wPB] procedure, with or without computing the critical values, to a set of p-values. Both arithmetic and geometric weighting are available. Additionally, the user can choose between exact computation of the Poisson-Binomial distribution or a refined normal approximation.

```
weighted.PB(
  raw.pvalues,
 weights,
  alpha = 0.05,
  zeta = 0.05,
 weighting.method = "AM",critical.values = FALSE,
  exact = TRUE)
wPB.AM(raw.pvalues, weights, alpha = 0.05, zeta = 0.5, critical.values = FALSE)
wPB.GM(raw.pvalues, weights, alpha = 0.05, zeta = 0.5, critical.values = FALSE)
```
# Arguments

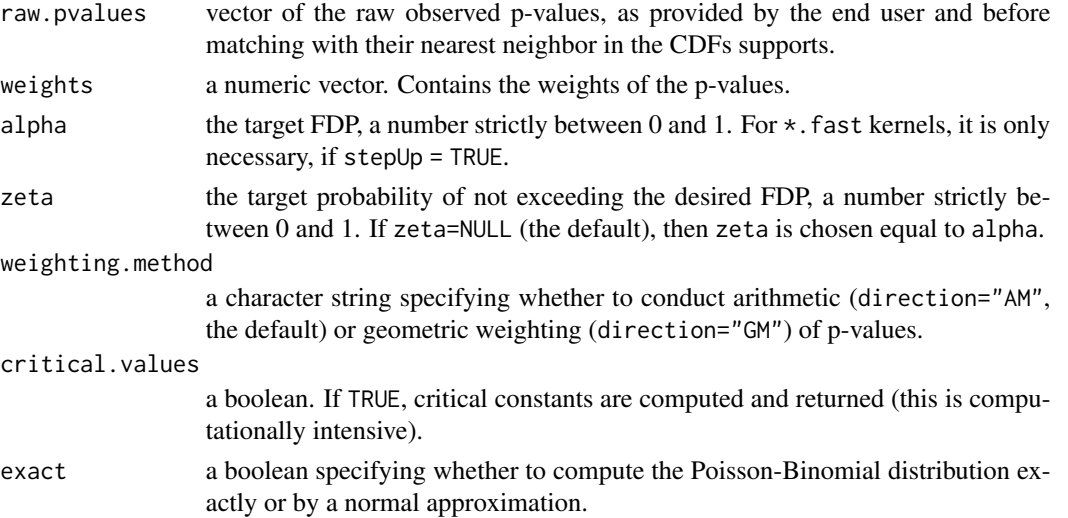

# Details

wPB.AM and wPB.GM are wrapper functions for weighted.PB. The first one simply passes all its parameters to weighted.PB with weighting.method = "AM" and wPB.GM does the same with weighting.method  $=$  "GM".

# Value

A FDX S3 class object whose elements are:

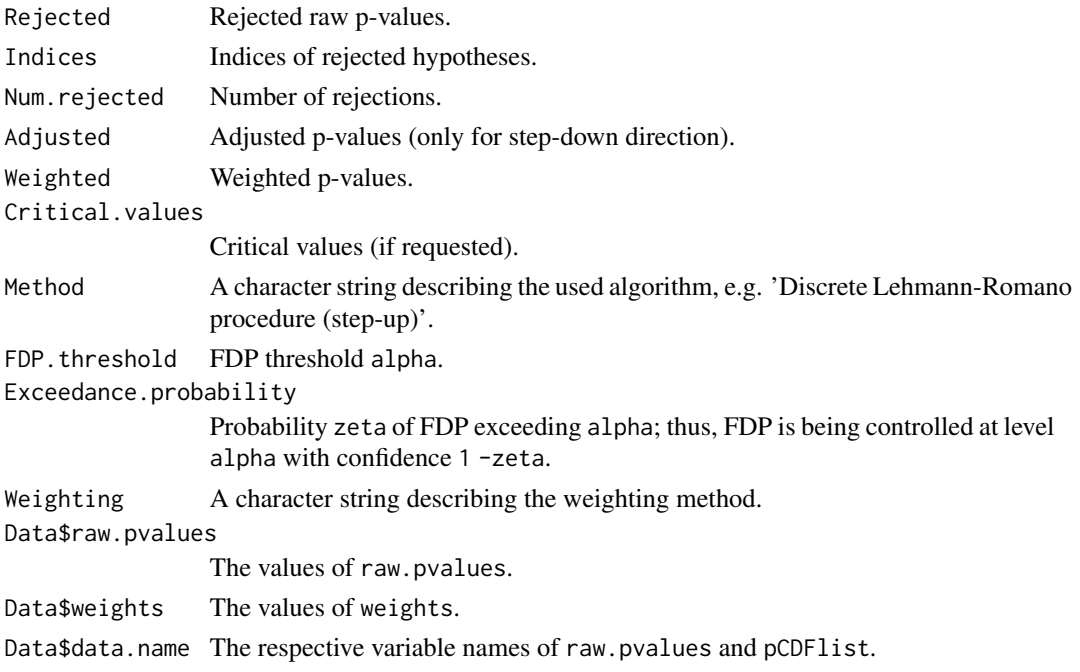

# <span id="page-32-0"></span>weighted.PB 33

# See Also

[kernel](#page-18-1), [FDX-package](#page-1-1), [continuous.LR](#page-5-1), [continuous.GR](#page-3-1), [discrete.LR](#page-9-1), [discrete.GR](#page-7-1), [discrete.PB](#page-12-1), [weighted.LR](#page-28-1), [weighted.GR](#page-26-1)

```
# Construction of the p-values and their supports for weighted methods
raw.pvalues.weighted <- c(0.7389727, 0.1882310, 0.1302457, 0.9513677,
                        0.7592122, 0.0100559, 0.0000027, 0.1651034)
weights <- c(0.7947122, 1.2633867, 2.8097858, 2.2112801,
           2.3878654, 1.2389620, 2.3878654, 0.7947122)
wPB.AM.fast <- wPB.AM(raw.pvalues.weighted, weights)
summary(wPB.AM.fast)
wPB.AM.crit <- wPB.AM(raw.pvalues.weighted, weights, critical.values = TRUE)
summary(wPB.AM.crit)
wPB.GM.fast <- wPB.GM(raw.pvalues.weighted, weights)
summary(wPB.GM.fast)
wPB.GM.crit <- wPB.GM(raw.pvalues.weighted, weights, critical.values = TRUE)
summary(wPB.GM.crit)
```
# <span id="page-33-0"></span>Index

∗ datasets amnesia, [3](#page-2-0) amnesia, [3](#page-2-0) continuous.GR, [4,](#page-3-0) *[7](#page-6-0)*, *[9](#page-8-0)*, *[12](#page-11-0)*, *[14](#page-13-0)*, *[29](#page-28-0)*, *[31](#page-30-0)*, *[33](#page-32-0)* continuous.LR, *[5](#page-4-0)*, [6,](#page-5-0) *[9](#page-8-0)*, *[12](#page-11-0)*, *[14](#page-13-0)*, *[29](#page-28-0)*, *[31](#page-30-0)*, *[33](#page-32-0)* DGR *(*discrete.GR*)*, [8](#page-7-0) discrete.GR, *[5](#page-4-0)*, *[7](#page-6-0)*, [8,](#page-7-0) *[12](#page-11-0)*, *[14](#page-13-0)*, *[19](#page-18-0)*, *[21](#page-20-0)*, *[29](#page-28-0)*, *[31](#page-30-0)*, *[33](#page-32-0)* discrete.LR, *[5](#page-4-0)*, *[7](#page-6-0)*, *[9](#page-8-0)*, [10,](#page-9-0) *[14](#page-13-0)*, *[19](#page-18-0)*, *[21](#page-20-0)*, *[29](#page-28-0)*, *[31](#page-30-0)*, *[33](#page-32-0)* discrete.PB, *[5](#page-4-0)*, *[7](#page-6-0)*, *[9](#page-8-0)*, *[12](#page-11-0)*, [13,](#page-12-0) *[19](#page-18-0)*, *[21](#page-20-0)*, *[29](#page-28-0)*, *[31](#page-30-0)*, *[33](#page-32-0)* DLR *(*discrete.LR*)*, [10](#page-9-0) DPB *(*discrete.PB*)*, [13](#page-12-0) fast.Discrete, [15](#page-14-0) FDX-package, [2](#page-1-0) fisher.pvalues.support, *[2](#page-1-0)*, *[16](#page-15-0)* fisher.test, *[16](#page-15-0)*

GR *(*continuous.GR*)*, [4](#page-3-0)

hist, *[18](#page-17-0)* hist.FDX, [18](#page-17-0)

```
kernel, 5, 7, 9, 12, 14, 19, 29, 31, 33
kernel_DGR_crit (kernel), 19
kernel_DGR_fast (kernel), 19
kernel_DLR_crit (kernel), 19
kernel_DLR_fast (kernel), 19
kernel_DPB_crit (kernel), 19
kernel_DPB_fast (kernel), 19
kernel_wGR_fast (kernel), 19
kernel_wLR_fast (kernel), 19
kernel_wPB_fast (kernel), 19
LR (continuous.LR), 6
```
NDGR *(*discrete.GR*)*, [8](#page-7-0) NDLR *(*discrete.LR*)*, [10](#page-9-0) NDPB *(*discrete.PB*)*, [13](#page-12-0) NGR *(*continuous.GR*)*, [4](#page-3-0) NLR *(*continuous.LR*)*, [6](#page-5-0) plot, *[22](#page-21-0)* plot.default, *[22](#page-21-0)* plot.FDX, [22](#page-21-0) plot.histogram, *[18](#page-17-0)* plot.stepfun, *[25](#page-24-0)* print.FDX, [23](#page-22-0) print.summary.FDX *(*summary.FDX*)*, [26](#page-25-0) rejection.path, [24](#page-23-0) summary.FDX, [26](#page-25-0) weighted.GR, *[5](#page-4-0)*, *[7](#page-6-0)*, *[9](#page-8-0)*, *[12](#page-11-0)*, *[14](#page-13-0)*, *[21](#page-20-0)*, [27,](#page-26-0) *[31](#page-30-0)*, *[33](#page-32-0)* weighted.LR, *[5](#page-4-0)*, *[7](#page-6-0)*, *[9](#page-8-0)*, *[12](#page-11-0)*, *[14](#page-13-0)*, *[21](#page-20-0)*, *[29](#page-28-0)*, [29,](#page-28-0) *[33](#page-32-0)* weighted.PB, *[5](#page-4-0)*, *[7](#page-6-0)*, *[9](#page-8-0)*, *[12](#page-11-0)*, *[14](#page-13-0)*, *[29](#page-28-0)*, *[31](#page-30-0)*, [31](#page-30-0) wGR.AM *(*weighted.GR*)*, [27](#page-26-0) wGR.GM *(*weighted.GR*)*, [27](#page-26-0) wLR.AM *(*weighted.LR*)*, [29](#page-28-0) wLR.GM *(*weighted.LR*)*, [29](#page-28-0) wPB.AM *(*weighted.PB*)*, [31](#page-30-0) wPB.GM *(*weighted.PB*)*, [31](#page-30-0)